#### Министерство науки и высшего образования Российской Федерации Федеральное государственное бюджетное образовательное учреждение высшего образования "Амурский государственный университет"

#### УТВЕРЖДАЮ

Проректор по учебной и научной работе Лейфа А.В. Лейфа <u>« 2» марта 2024 г.</u>

### РАБОЧАЯ ПРОГРАММА

#### по дисциплине

УП.05.01. Учебная практика профессии "Исполнитель художественно-оформительских работ"

Специальность 54.02.01 Дизайн (по отраслям)

Квалификация выпускника – Дизайнер

Год набора – 2024

Курс 3 Семестр 6

Дифференцированный зачет 6 сем

Общая трудоемкость дисциплины 144.0 (академ. час)

Составитель Г.А. Ананенко, , Высшая квалификационная категория Факультет среднего профессионального образования ЦМК технологических дисциплин

Рабочая программа составлена на основании Федерального государственного образовательного стандарта среднего профессионального образования по специальности 54.02.01 Дизайн (по отраслям), утвержденного приказом Министерство просвещения Российской Федерации от 05.05.2022 № 308

Рабочая программа обсуждена на заседании кафедры технологических дисциплин

13.02.2024 г. , протокол № 6

Заведующий кафедрой Ефремова О.В. Ефремова

#### СОГЛАСОВАНО СОГЛАСОВАНО

Зам. декана по учебной работе Выпускающая кафедра

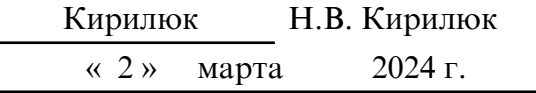

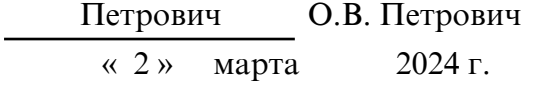

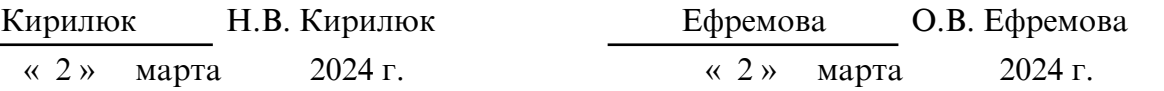

#### СОГЛАСОВАНО СОГЛАСОВАНО

Научная библиотека Центр цифровой трансформации и технического обеспечения

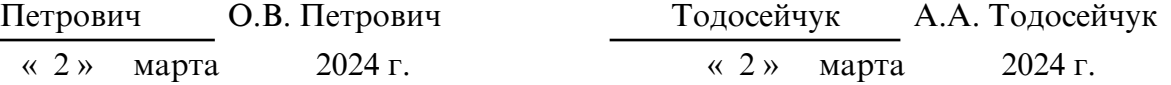

#### **1. ЦЕЛИ И ЗАДАЧИ ОСВОЕНИЯ ДИСЦИПЛИНЫ**

#### **Цель дисциплины:**

Программа учебной практики является частью образовательной программы в соответствии с ФГОС по специальности 54.02.01 Дизайн (по отраслям).

#### **2. МЕСТО ДИСЦИПЛИНЫ В СТРУКТУРЕ ОБРАЗОВАТЕЛЬНОЙ ПРОГРАММЫ**

Учебная практика по специальности 54.02.01 Дизайн (по отраслям) направлена на формирование у обучающихся умений, приобретение первоначального практического опыта и реализуется в рамках профессиональных модулей: ПМ.01. Разработка художественно-конструкторских (дизайнерских) проектов промышленной продукции, предметно- пространственных комплексов, ПМ.02 Техническое исполнение художественно- конструкторских (дизайнерских) проектов в материале, ПМ.05. Выполнение работ по одной или нескольким профессиям рабочих, должностям служащих, по видам деятельности: разработка художественно- конструкторских (дизайнерских) проектов промышленной продукции, предметно- пространственных комплексов, выполнение работ по одной или нескольким профессиям рабочих, должностям служащих для последующего освоения ими общих и профессиональных компетенций по специальности 54.02.01 Дизайн (по отраслям). Учебная практика реализуется в несколько периодов в 4,6, 7 семестрах в объеме 540 акад.часов.

#### **3. КОМПЕТЕНЦИИ ОБУЧАЮЩЕГОСЯ, ФОРМИРУЕМЫЕ В РЕЗУЛЬТАТЕ ОСВОЕНИЯ ДИСЦИПЛИНЫ И ИНДИКАТОРЫ ИХ ДОСТИЖЕНИЯ**

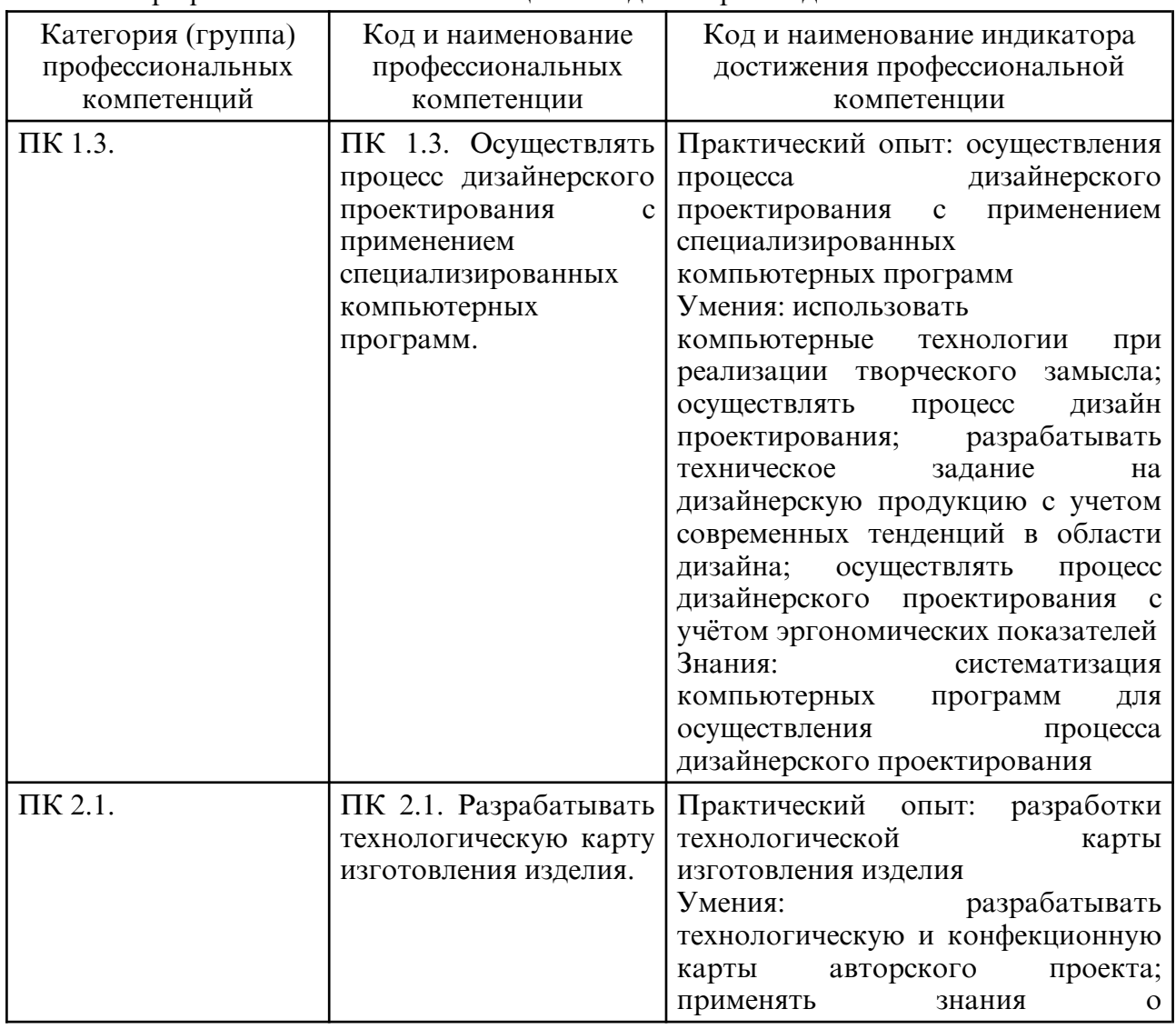

3.1. Профессиональные компетенции и индикаторы их достижения

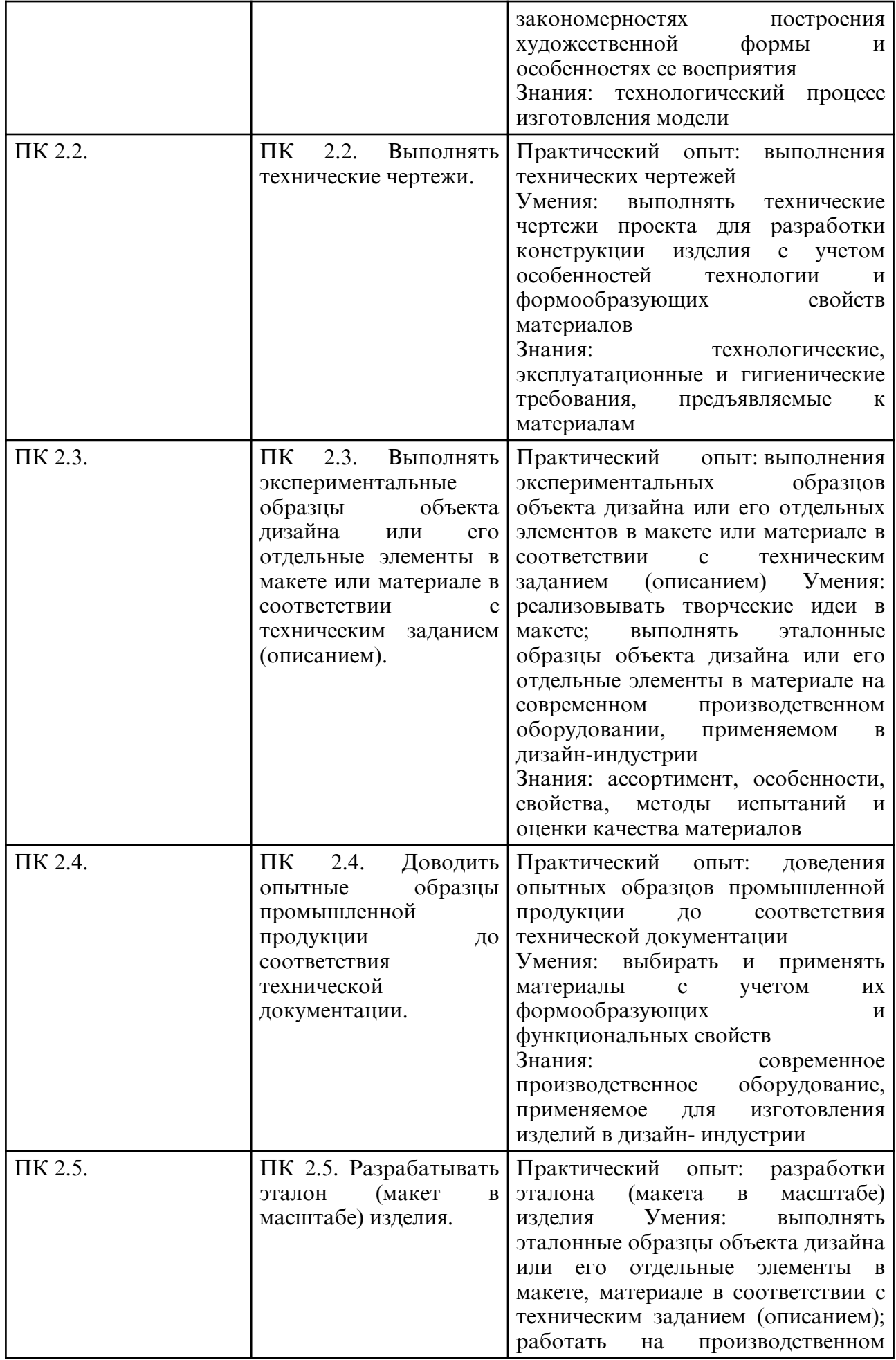

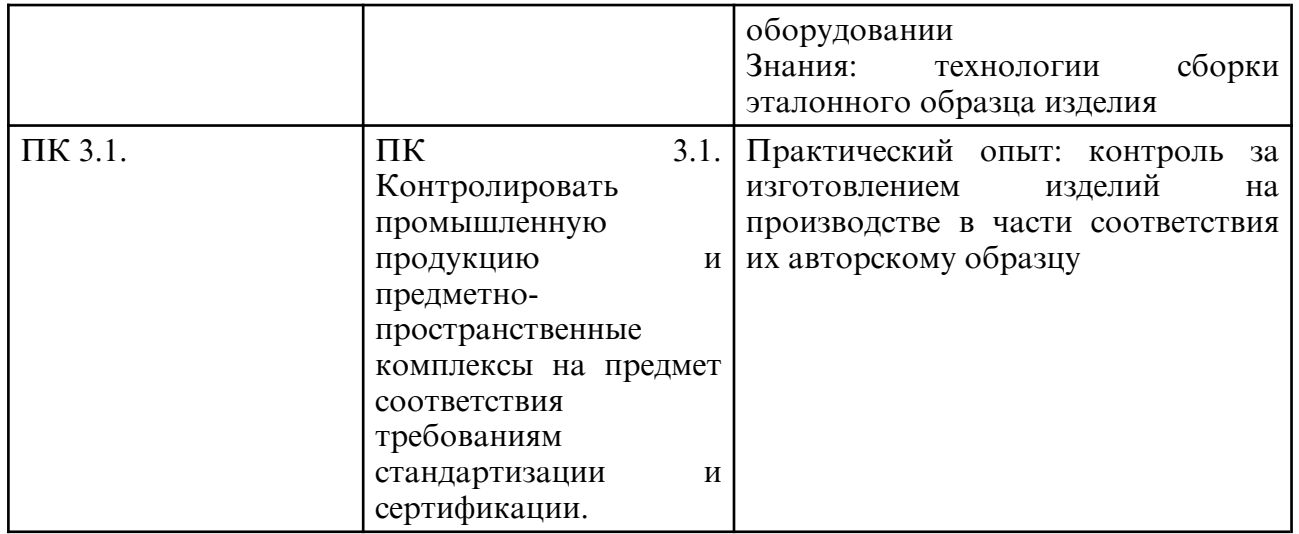

## **4. СТРУКТУРА ДИСЦИПЛИНЫ**

Общая трудоемкость дисциплины составляет 4.00 зачетных единицы, 144.0 академических часов.

- $1 N^{\circ}$  п/п
- 2 Тема (раздел) дисциплины, курсовая работа (проект), промежуточная аттестация
- 3 Семестр
- 4 Виды контактной работы и трудоемкость (в академических часах)
- 4.1 Л (Лекции)
- 4.2 Лекции в виде практической подготовки
- 4.3 ПЗ (Практические занятия)
- 4.4 Практические занятия в виде практической подготовки
- 4.5 ЛР (Лабораторные работы)
- 4.6 Лабораторные работы в виде практической подготовки
- 4.7 ИКР (Иная контактная работа)
- 4.8 КТО (Контроль теоретического обучения)
- 4.9 КЭ (Контроль на экзамене)
- 5 Контроль (в академических часах)
- 6 Самостоятельная работа (в академических часах)
- 7 Формы текущего контроля успеваемости

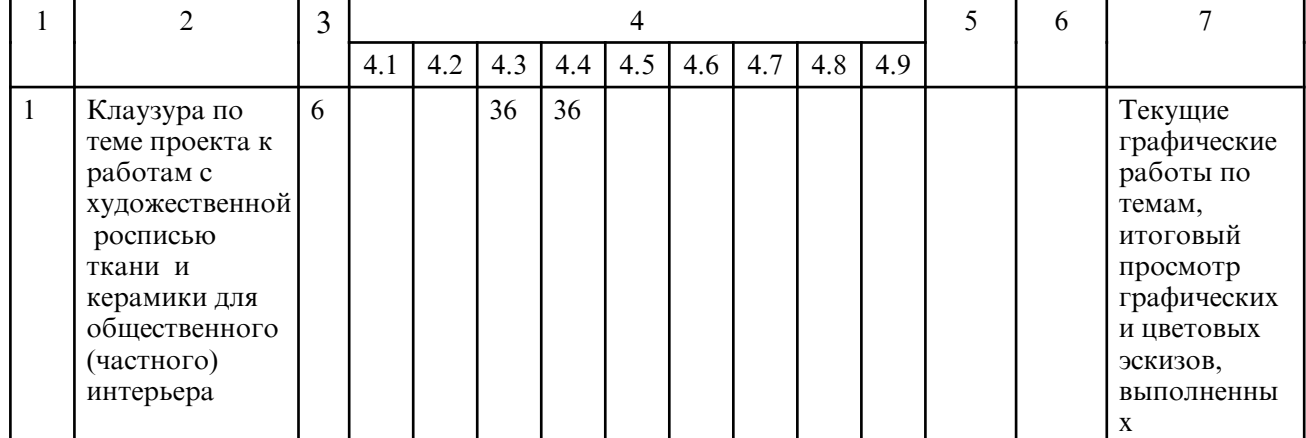

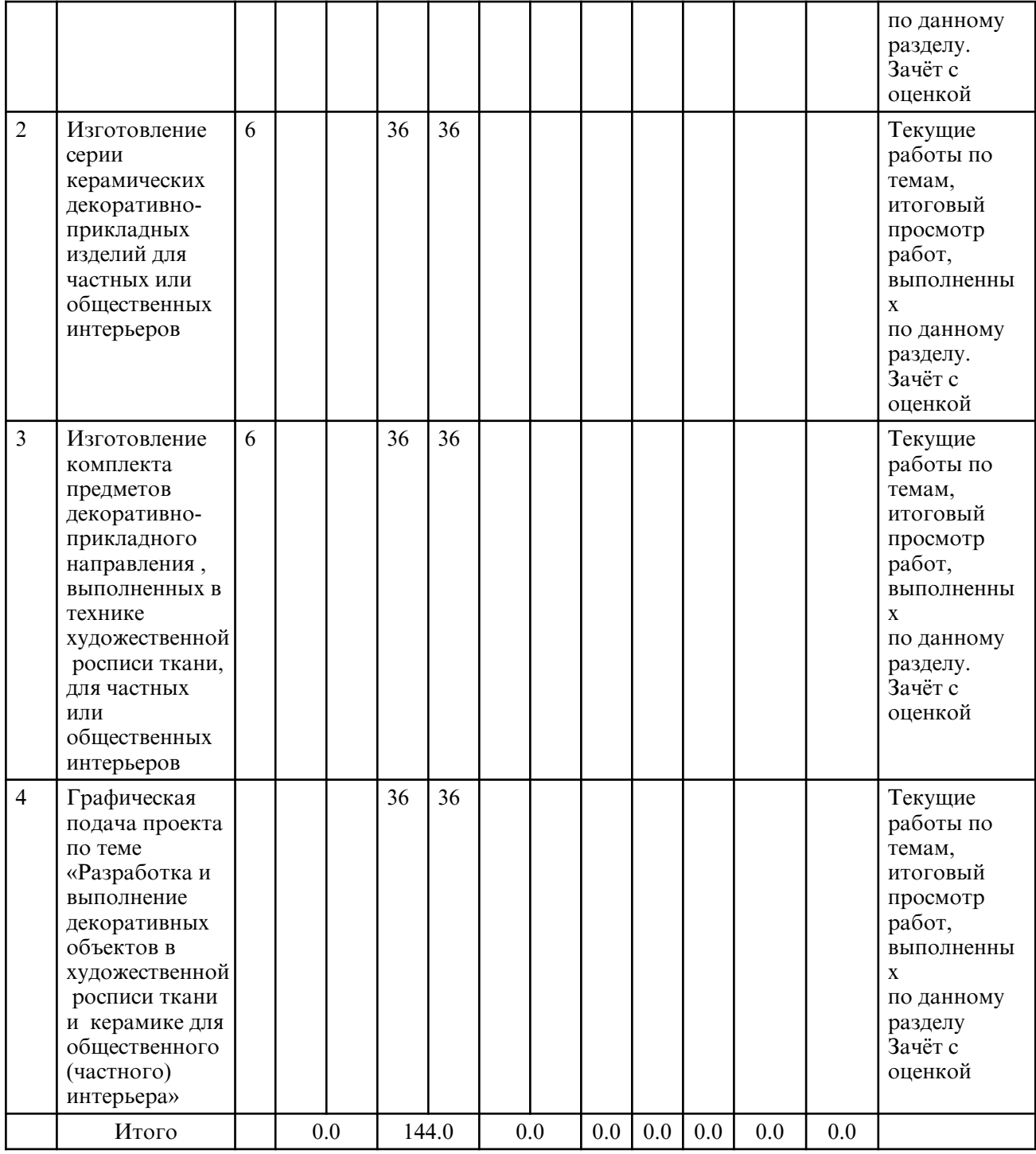

# **5. СОДЕРЖАНИЕ ДИСЦИПЛИНЫ**

# **5.1. Практические занятия**

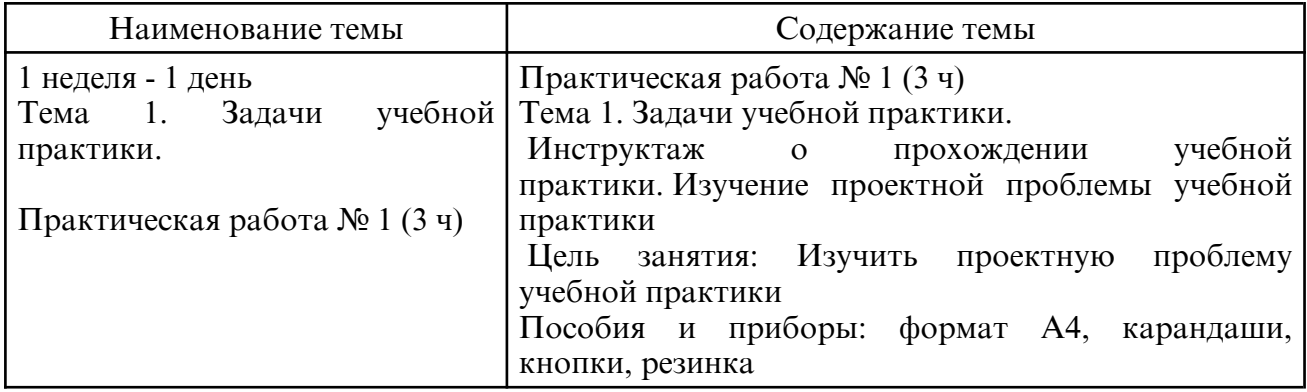

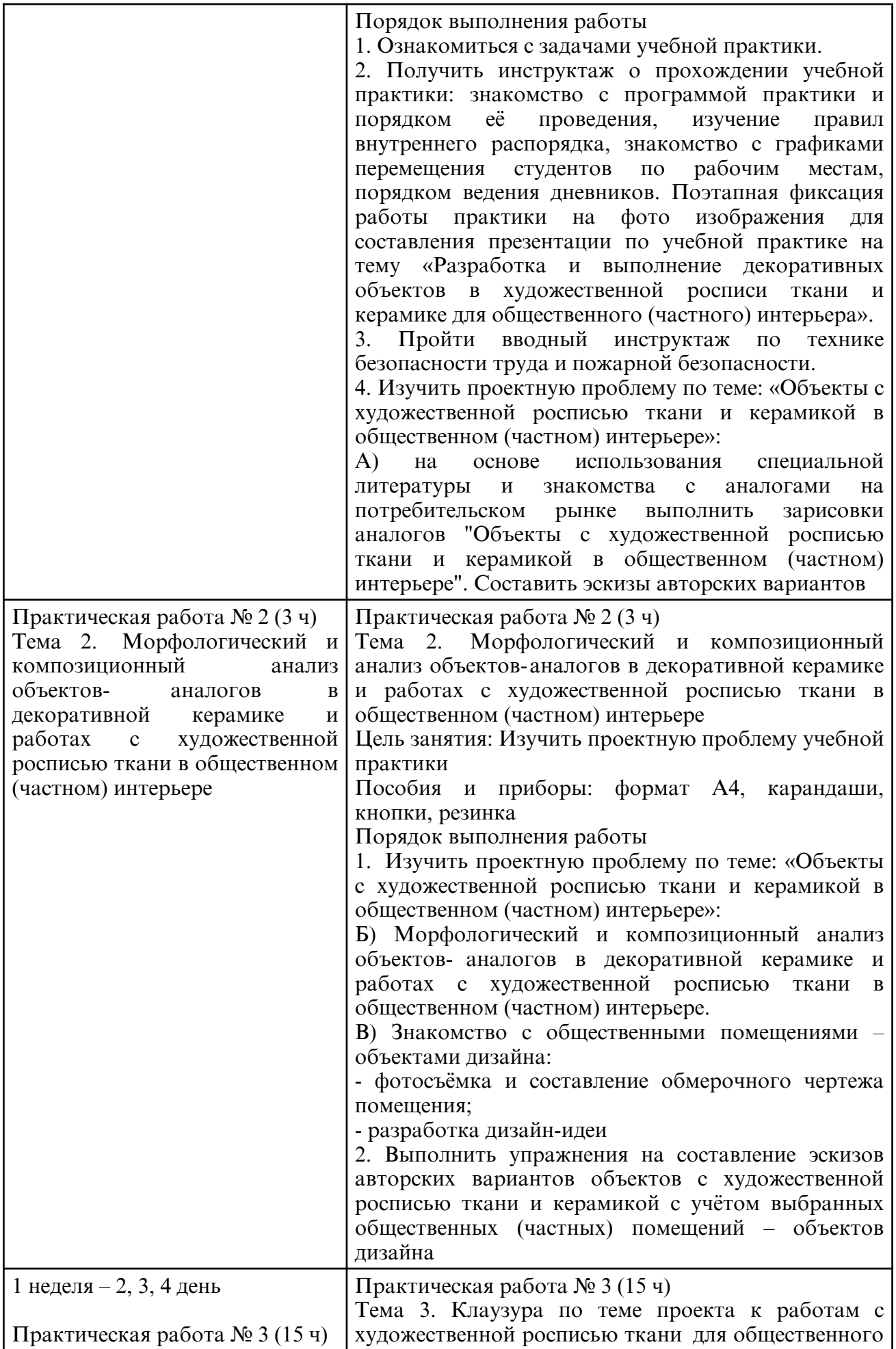

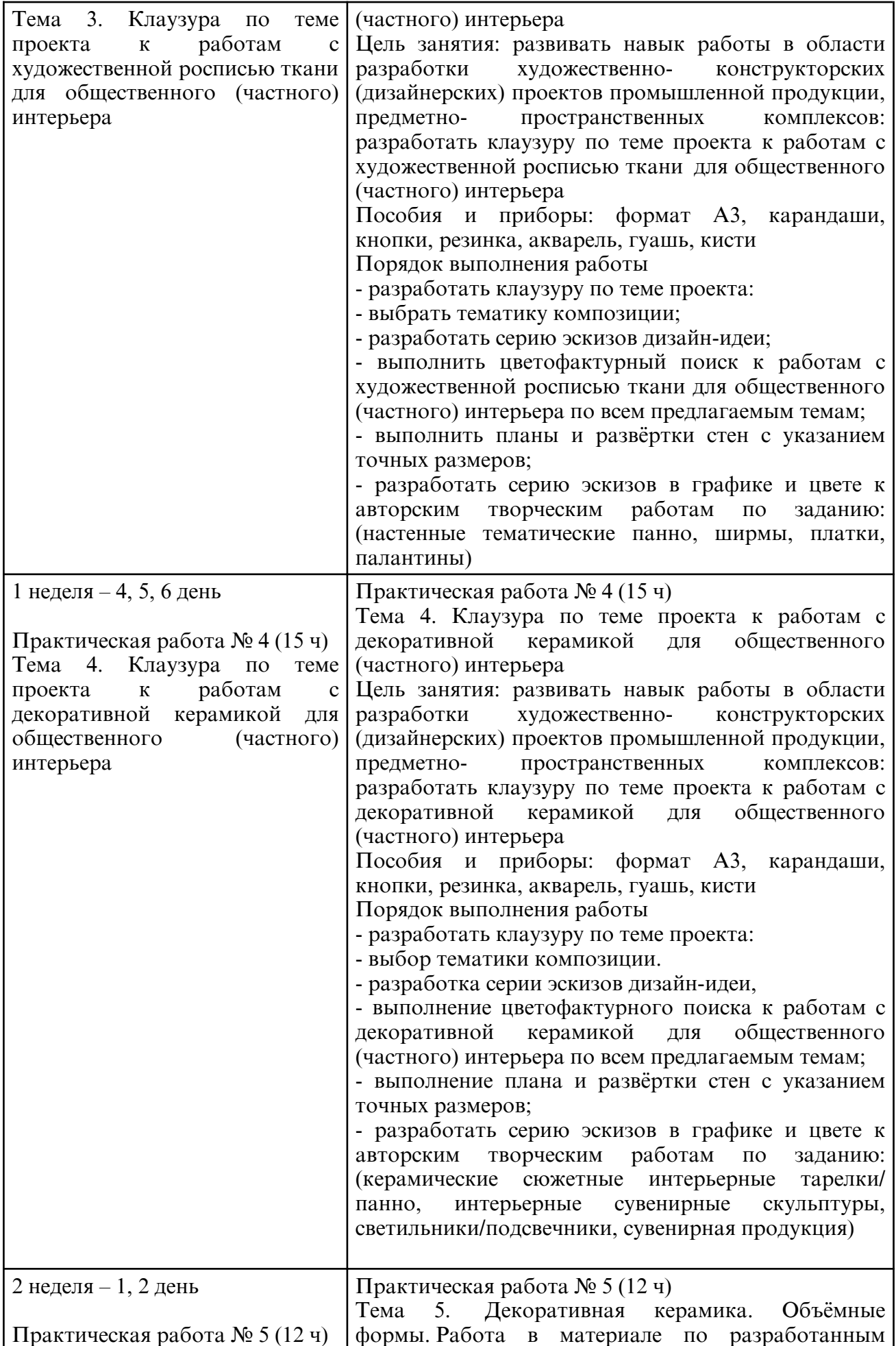

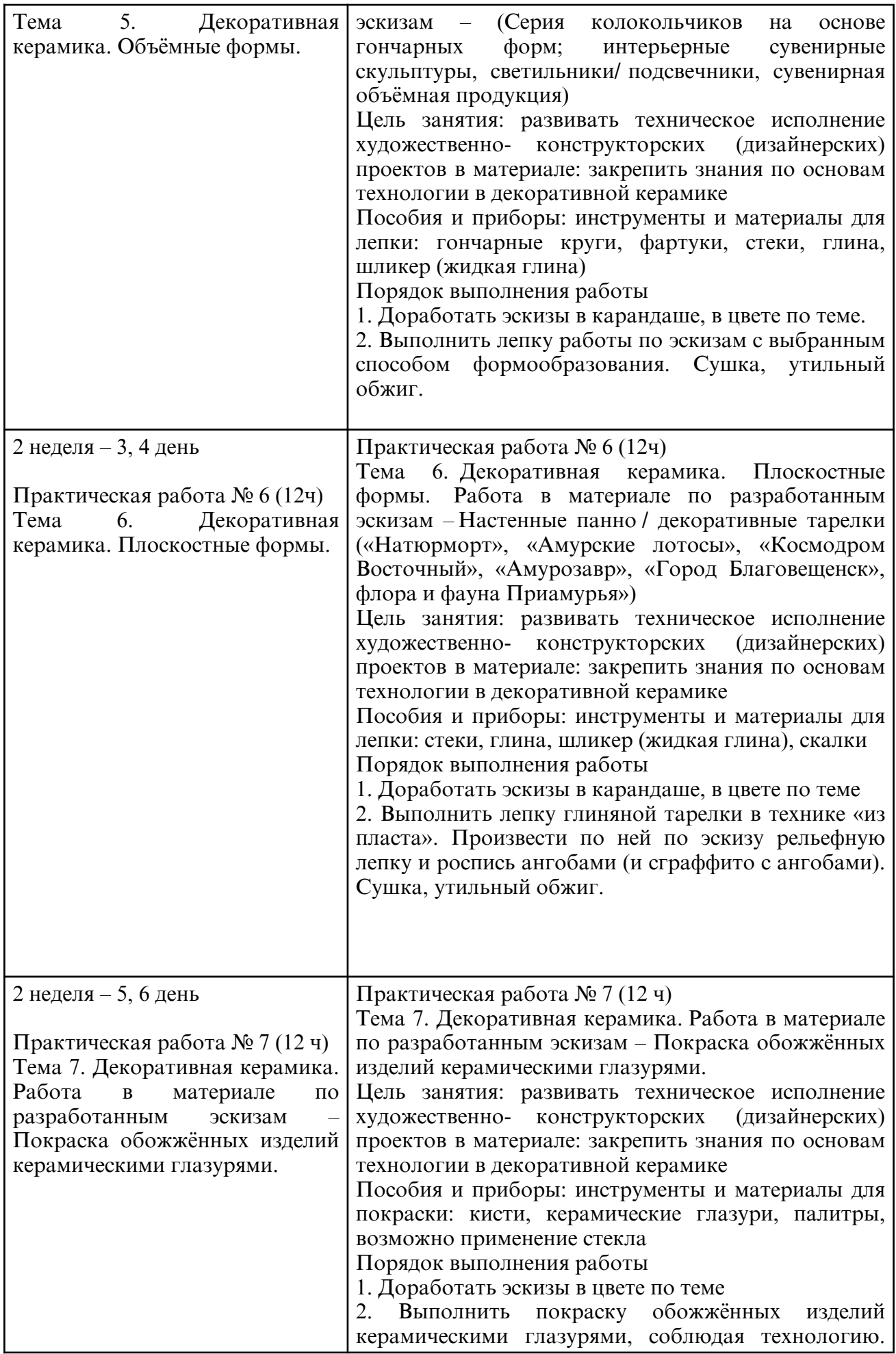

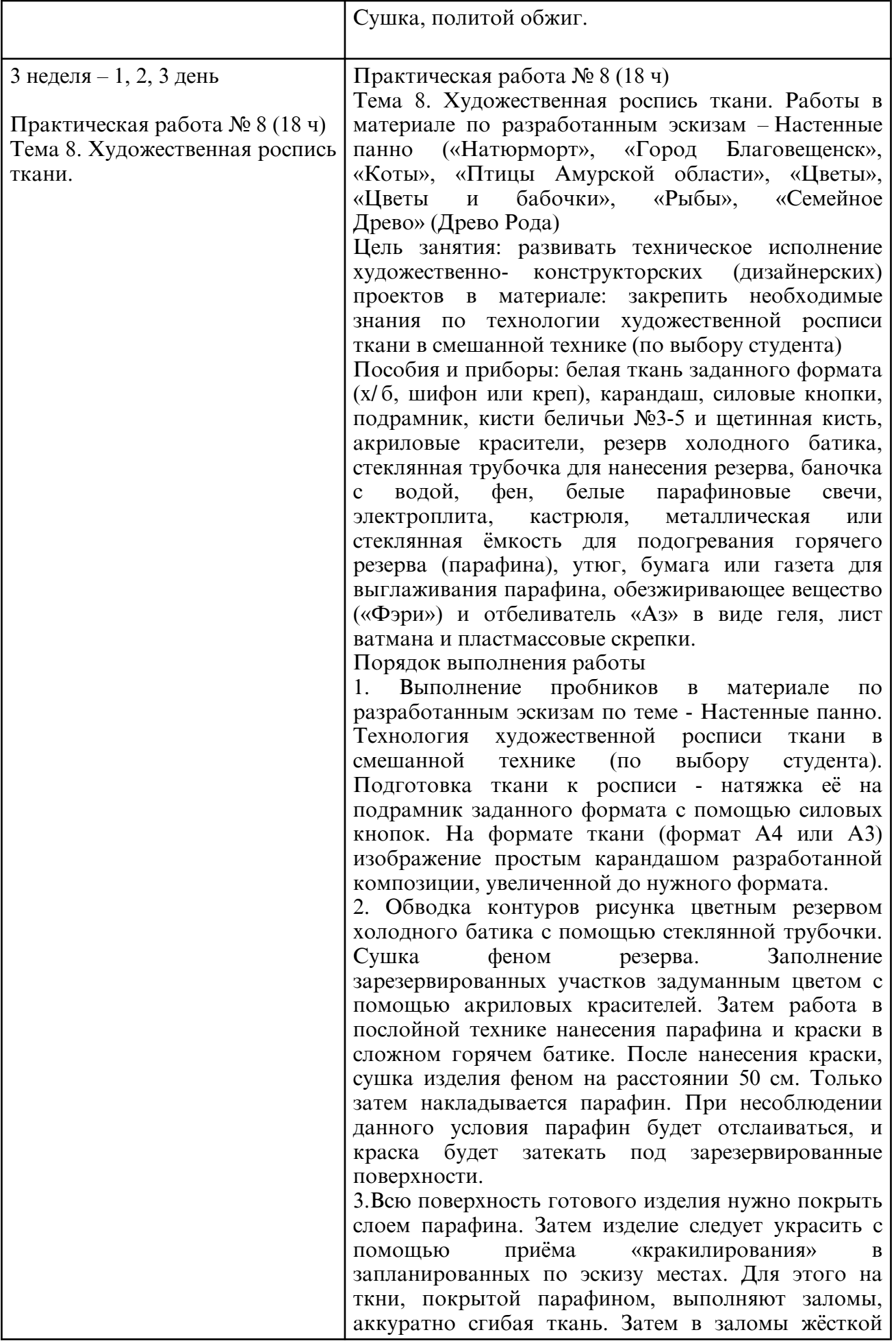

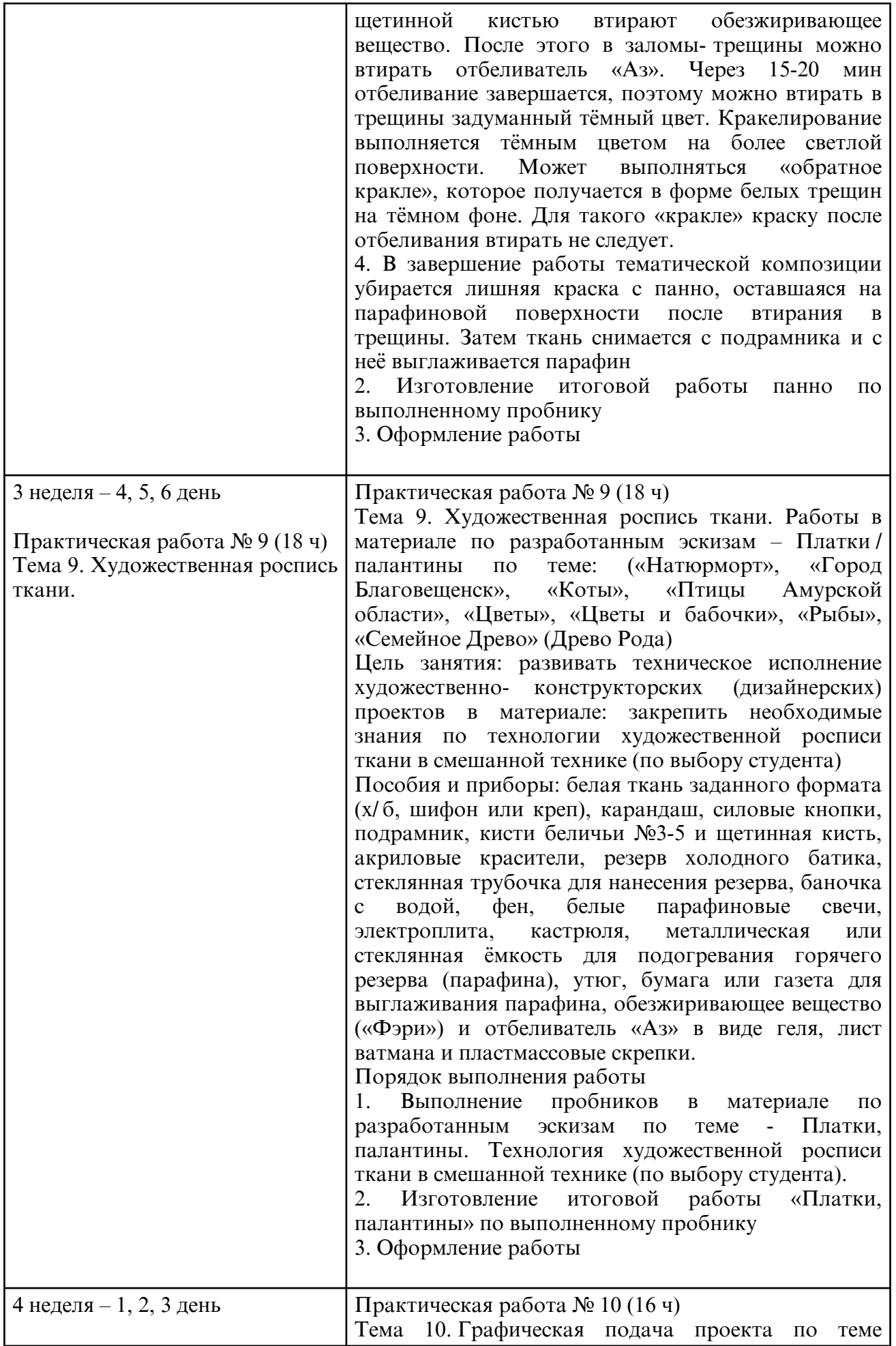

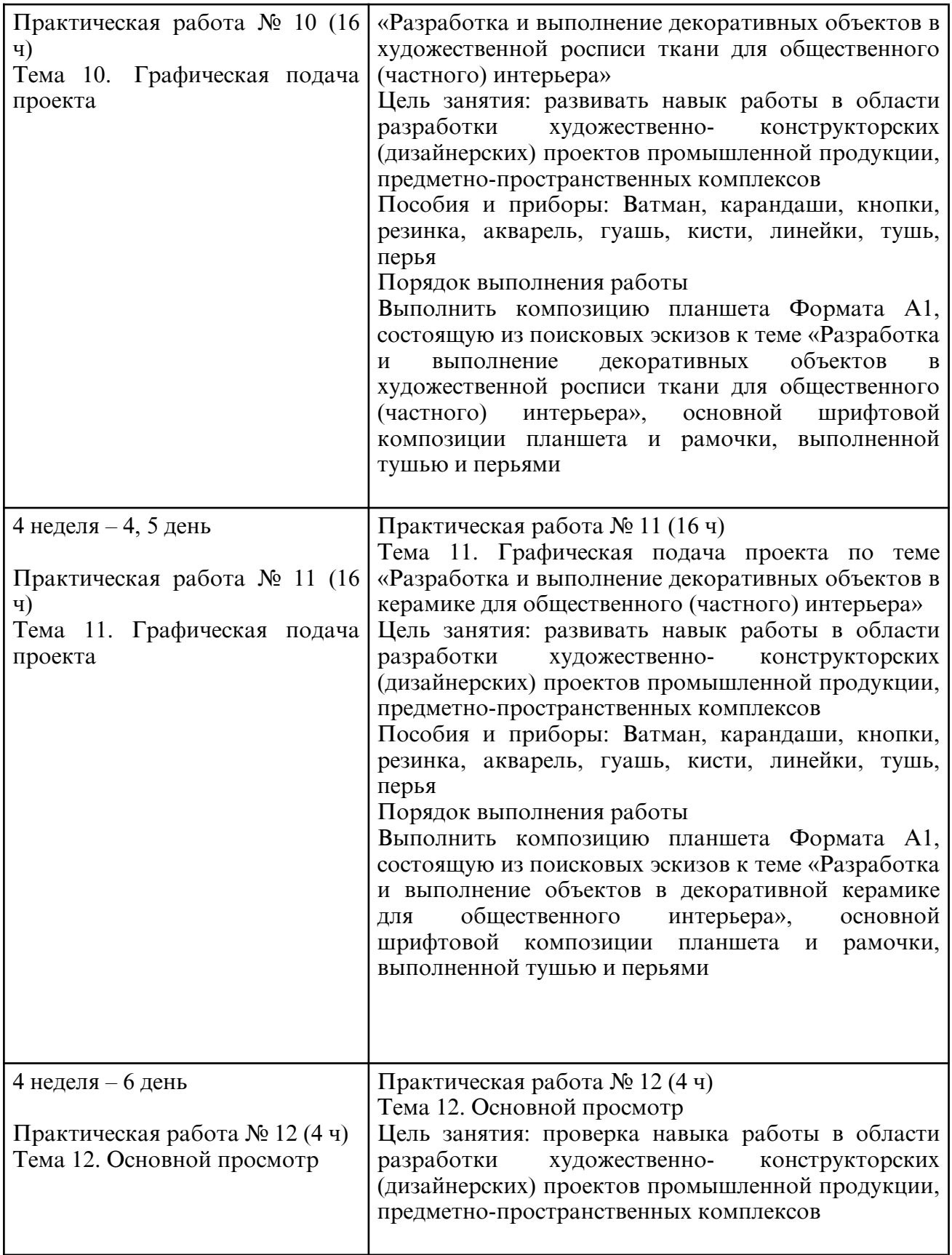

### **6. САМОСТОЯТЕЛЬНАЯ РАБОТА**

# **7. ОБРАЗОВАТЕЛЬНЫЕ ТЕХНОЛОГИИ**

 **8. ОЦЕНОЧНЫЕ СРЕДСТВА ДЛЯ ПРОМЕЖУТОЧНОЙ АТТЕСТАЦИИ** Перечень заданий к зачёту с оценкой УП.05.01

Итоговый просмотр- выставка графических планшетов и декоративных работ, выполненных за 6 семестр

Примерные вопросы к зачету с оценкой

- 1. История письменности.
- 2. История развития русской каллиграфии.
- 3. Современный алфавит. Шрифты.

4. Правила компоновки текста. Инструменты и материалы для выполнения шрифтов.

5. Плакатное искусство. Основные требования к шрифту в наглядной агитации. (Окна роста, политический плакат, афиша).

6. Наглядность в оформлении письменных текстов

- 7. Тематическое стендовое оформление (афиша).
- 8. Торговая реклама витрина магазина
- 9. Монументально-декоративное искусство

10. Дизайн интерьера: частного и общественного

11. Театральная декорация

12. История развития росписи ткани.

13. Виды и техника художественной росписи ткани. Инструменты и материалы, приспособленные для росписи ткани. Организация рабочего места.

14. Техника безопасности.

15. Техники и технологии росписи ткани.

- 16. Теоретические основы технологии росписи ткани "холодный батик" -
- 17. Использование солевой техники в росписи ткани.
- 18. Выполнение подготовительного рисунка.

19. Перевод рисунка на ткань.

20. Нанесение замкнутой линии холодным резервом при помощи трубочки с последующим применением красителя на замкнутые участки узора (для холодного батика).

21. Теоретические основы технологии росписи ткани " горячий батик" и «кракле» ".

22. Правила выполнения простого «кракле», «обратного кракле». Этапы выполнения «горячего» батика.

23. Технология росписи ткани "горячий батик"

24. Использование техники «кракле» в росписи ткани.

25. Технология росписи ткани "холодный батик"

26. Использование солевой техники в росписи ткани.

27. Композиция "Рисунок для ткани" в технике "смешанный» батик.

28. История развития керамики. Основные способы декорирования глиняной и керамической поверхностей.

29. Основные способы формообразования глиняной поверхностей. Инструменты и материалы для лепки. Организация рабочего места. Техника безопасности.

30. Формообразование в керамике. Демонстрация работы за гончарным кругом. Основные понятия.

31. Фактура керамического материала. Приёмы лепки: тиснение, гравировка, налепные узоры.

32. Керамические украшения. Композиция в украшениях. Составление эскизов в карандаше, в цвете. Создание декоративной композиции в материале с сочетанием разных фактур.

33. . Применение гравировки и тиснения. Сушка, обжиг. Роспись керамическими глазурями.

34. Скульптурный способ лепки. Мелкая пластика. Роспись керамическими глазурями в технике фроттаж. Сушка, обжиг.

35. Технология росписи керамическими глазурями.

#### КРИТЕРИИ ОЦЕНКИ

Оценка «отлично» ставится, если студент качественно, аккуратно и в срок выполнил работу в соответствии с требованиями задания. Студент проявил неординарные творческие способности, выполненная работа выделяется высокой степенью художественной выразительностью.

Работа оценивается «хорошо» в случае, если студент качественно, аккуратно, но не в срок выполнил работу в соответствии с требованиями задания. Или работа выполнена в срок в соответствии с требованиями задания, но имеются недостатки в качестве и аккуратности выполнения. Студент проявил творческие способности.

«Удовлетворительно» оценивается работа, в случае если студент выполнил работу в объеме не соответствующий с требованиями задания или имеются недостатки в качестве и аккуратности выполнения. Работа не выделяется художественной выразительностью.

«Неудовлетворительно» оценивается работа в случае, если работа не выполнена или находится на начальном этапе выполнения.

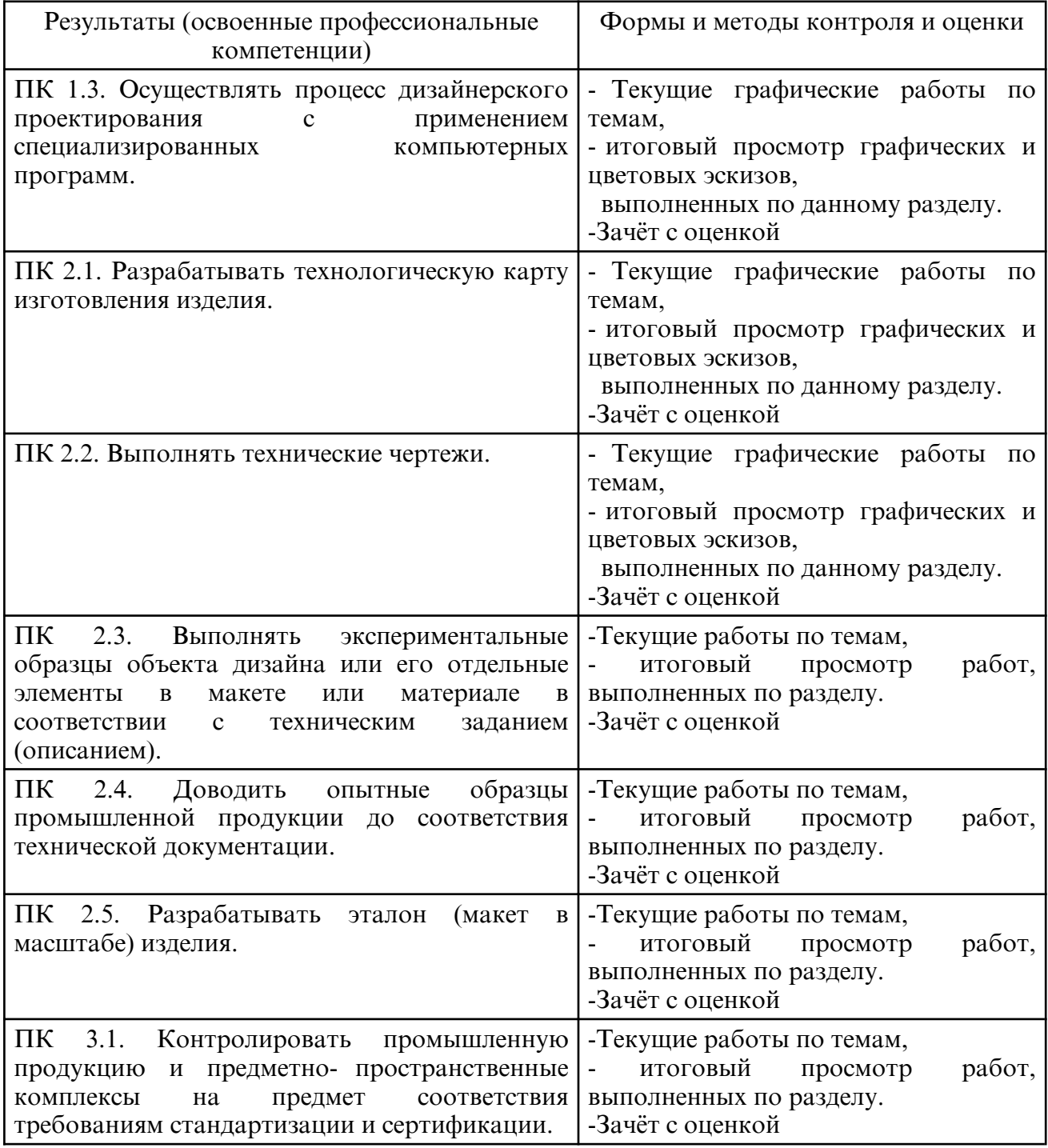

#### **9. УЧЕБНО- МЕТОДИЧЕСКОЕ И ИНФОРМАЦИОННОЕ ОБЕСПЕЧЕНИЕ ДИСЦИПЛИНЫ**

 а) литература Основная литература Жабинский, В. И. Рисунок : учебное пособие / В.И. Жабинский, А.В. Винтова. — Москва : ИНФРА- М, 2022. — 256 с., [16] с. цв. ил. — (Среднее профессиональное образование). - ISBN 978-5-16-002693-0. - Текст : электронный. - URL: https:// znanium.com/catalog/product/1845887

Благова, Т. Ю. Теория дизайна : учебное пособие для СПО / Т. Ю. Благова. — Саратов : Профобразование, 2021. — 89 c. — ISBN 978-5-4488-1158-6. — Текст : электронный // Цифровой образовательный ресурс IPR SMART : [сайт]. — URL: https://www.iprbookshop.ru/105160.html

Скакова, А. Г. Рисунок и живопись : учебник для среднего профессионального образования / А. Г. Скакова. — Москва: Издательство Юрайт, 2024. — 164 с. — (Профессиональное образование). — ISBN 978-5-534-11360-0. — Текст : электронный // Образовательная платформа Юрайт [сайт]. — URL: https://urait.ru/bcode/542206

Еркович, В. В. Проектирование в дизайне : учебное пособие / В. В. Еркович. — Минск : Республиканский институт профессионального образования (РИПО), 2022. — 216 c. — ISBN 978-985-895-031-6. — Текст : электронный // Цифровой образовательный ресурс IPR SMART : [сайт]. — URL: https://www.iprbookshop.ru/125422.html

Дополнительная литература

Благова, Т. Ю. Теория и методология дизайна. Креативные методы дизайна : учебное пособие для СПО / Т. Ю. Благова. — 2-е изд. — Саратов : Профобразование, 2023. — 104 c. — ISBN 978-5-4488-1556-0. — Текст : электронный // Цифровой образовательный ресурс IPR SMART : [сайт]. — URL: https://www.iprbookshop.ru/137725.html

Филатова, Н. Г. Рисунок с основами перспективы : учебное пособие для СПО / Н. Г. Филатова. — Саратов : Профобразование, 2022. — 115 c. — ISBN 978-5-4488-1379-5. — Текст : электронный // Цифровой образовательный ресурс IPR SMART : [сайт]. — URL: https://www.iprbookshop.ru/116293.html

Лютов, В. П. Цветоведение и основы колориметрии : учебник и практикум для среднего профессионального образования / В. П. Лютов, П. А. Четверкин, Г. Ю. Головастиков. — 3- е изд., перераб. и доп. — Москва : Издательство Юрайт, 2024. — 222 с. — (Профессиональное образование). — ISBN 978-5-534-07008-8. — Текст : электронный // Образовательная платформа Юрайт [сайт]. — URL: https:// urait.ru/bcode/539898

Тютюнова, Ю. М. Краткосрочные этюды : учебник и практикум для среднего профессионального образования / Ю. М. Тютюнова. — Москва : Издательство Юрайт, 2024. — 108 с. — (Профессиональное образование). — ISBN 978-5-534-14737-7. — Текст : электронный // Образовательная платформа Юрайт [сайт]. — URL: https:// urait.ru/bcode/544015

Формальная композиция. Творческие задания по основам дизайна : учебное пособие для СПО / Е. В. Жердев, О. Б. Чепурова, С. Г. Шлеюк, Т. А. Мазурина. — Саратов : Профобразование, 2020. — 255 c. — ISBN 978-5-4488-0722-0. — Текст : электронный // Электронно- библиотечная система IPR BOOKS: [сайт]. — URL: http:// www.iprbookshop.ru/92197.html

Шрифтовая графика : учебное пособие для СПО / составители И. Г. Матросова, Е. Ю. Пунтус. — Саратов, Москва : Профобразование, Ай Пи Ар Медиа, 2021. — 139 c. — ISBN 978-5-4488-1083-1, 978-5-4497-0967-7. — Текст : электронный // Цифровой образовательный ресурс IPR SMART : [сайт]. — URL: https:// www.iprbookshop.ru/103342.html

Рабинович, М. Ц. Пластическая анатомия человека, четвероногих животных и птиц : учебник для среднего профессионального образования / М. Ц. Рабинович. — 3-е изд., испр. и доп. — Москва : Издательство Юрайт, 2024. — 251 с. — (Профессиональное образование). — ISBN 978-5-534-07896-1. — Текст : электронный // Образовательная платформа Юрайт [сайт]. — URL: https://urait.ru/bcode/537488

Степурко, Т. А. Технология материалов для живописи и дизайна. Практикум : учебное пособие / Т. А. Степурко. — Минск : Республиканский институт профессионального образования (РИПО), 2020. — 212 c. — ISBN 978-985-7234-16-5. — Текст : электронный // Цифровой образовательный ресурс IPR SMART : [сайт]. — URL: https://www.iprbookshop.ru/100394.html

Колошкина, И. Е. Компьютерная графика : учебник и практикум для среднего профессионального образования / И. Е. Колошкина, В. А. Селезнев, С. А. Дмитроченко. — 4- е изд., перераб. и доп. — Москва : Издательство Юрайт, 2024. — 237 с. — (Профессиональное образование). — ISBN 978-5-534-17739-8. — Текст : электронный // Образовательная платформа Юрайт [сайт]. — URL: https:// urait.ru/bcode/533640

Плешивцев, А. А. Рисунок. Основы композиции и техническая акварель : учебное пособие для СПО/ А. А. Плешивцев. — 2- е изд. — Саратов, Москва: Профобразование, Ай Пи Ар Медиа, 2024. — 100 c. — ISBN 978-5-4488-1964-3, 978-5-4497-2861-6. — Текст : электронный // Цифровой образовательный ресурс IPR SMART : [сайт]. — URL: https://www.iprbookshop.ru/138330.html

Макарова, М. Н. Техническая графика. Теория и практика : учебное пособие / М. Н. Макарова. — Москва: Академический проект, 2020. — 493 с. — ISBN 978-5-8291-3046-6. — Текст : электронный // Цифровой образовательный ресурс IPR SMART : [сайт]. — URL: https://www.iprbookshop.ru/110040.html

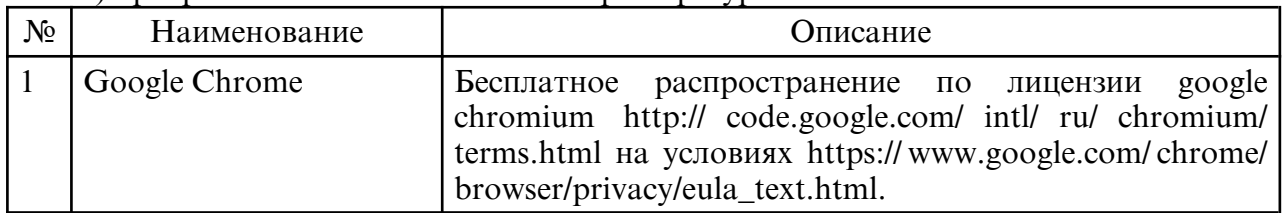

б) программное обеспечение и Интернет-ресурсы

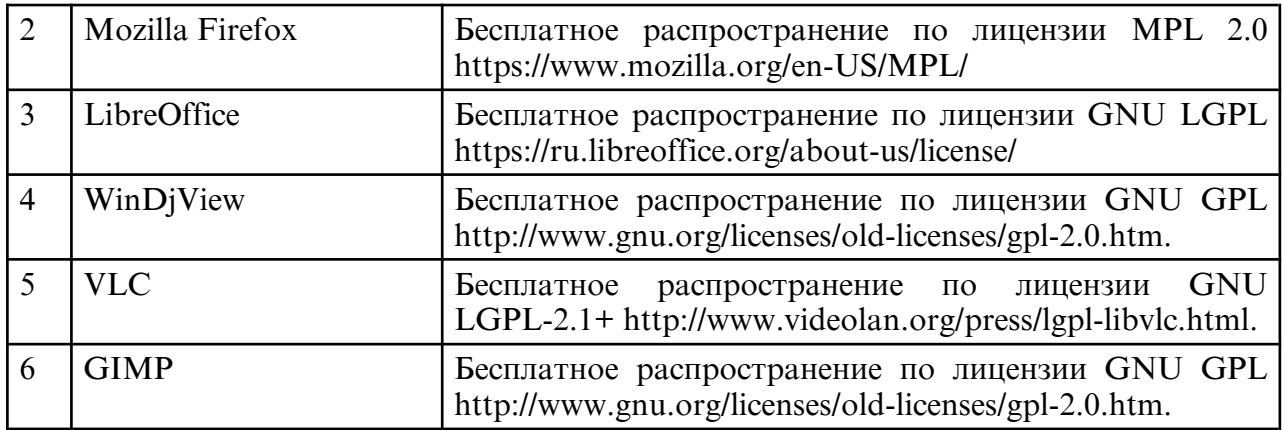

в) профессиональные базы данных и информационные справочные системы

#### **10. МАТЕРИАЛЬНО-ТЕХНИЧЕСКОЕ ОБЕСПЕЧЕНИЕ ДИСЦИПЛИНЫ**

Занятия по УП.05.01. Учебная практика профессии "Исполнитель художественнооформительских работ" проводятся в мастерской керамики и мастерской художественной росписи ткани, лаборатории макетирования графических работ. Оснащение мастерской: специализированная мебель и технические средства обучения, служащие для представления учебной информации большой аудитории: учебная мебель, мольберты малые, мольберты большие, тумба, подиум, софит, табуреты, доска, ноутбук; Оснащение кабинета дизайна:специализированная мебель и технические средства обучения, служащие для представления учебной информации большой аудитории: учебная мебель, доска, телевизор, мультимедиа- проектор, проекционный экран, ПК, - кабинет информационных систем в профессиональной деятельности